ПРИЛОЖЕНИЕ 2

# **РАБОЧАЯ ПРОГРАММА**

дисциплины ОП.02 «Информационные технологии в профессиональной деятельности»

> Специальность 21.02.01 Разработка нефтяных и газовых месторождений

> > Квалификация техник-технолог

> > Форма обучения очная

Бузулук 2024

## **Содержание**

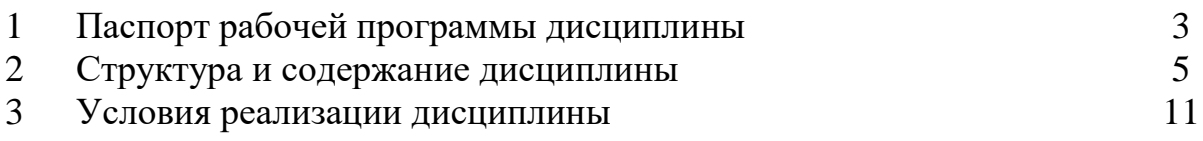

## **1 Паспорт рабочей программы дисциплины**

### **1.1 Место дисциплины в структуре основной профессиональной образовательной программы**

Дисциплина относится к общепрофессиональному циклу и изучается в 1 семестре

### **1.2 Цели и задачи дисциплины (требования к результатам освоения дисциплины)**

Вариативная часть – не предусмотрена Обязательная часть - 50 часов

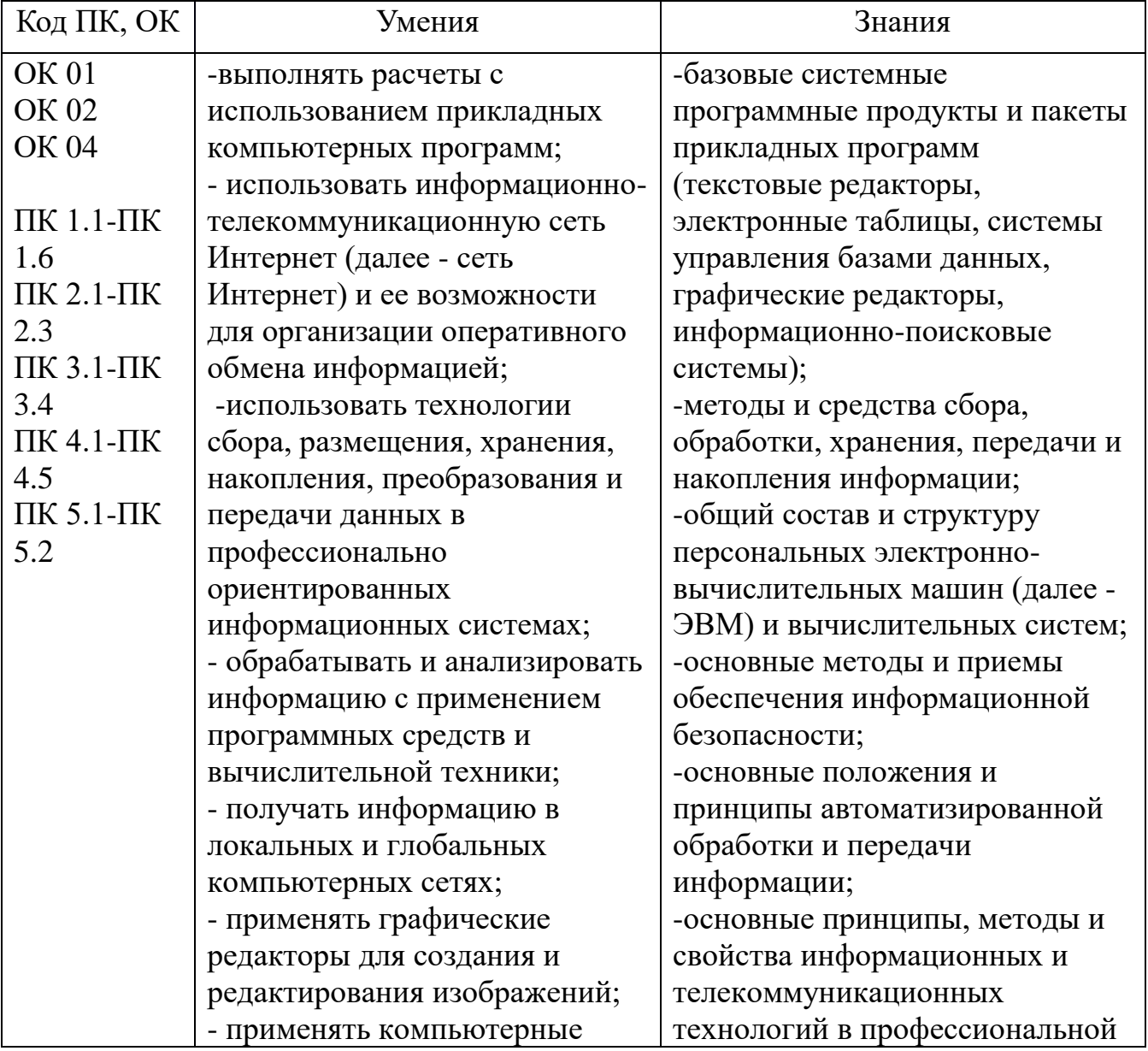

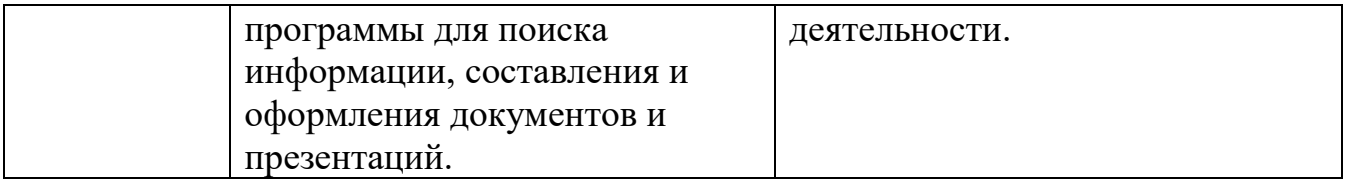

Общие компетенции

ОК 01. Выбирать способы решения задач профессиональной деятельности применительно к различным контекстам;

ОК 02. Использовать современные средства поиска, анализа и интерпретации информации, и информационные технологии для выполнения задач профессиональной деятельности;

ОК 04. Эффективно взаимодействовать и работать в коллективе и команде; Профессиональные компетентности

ПК 1.1. Осуществлять контроль и соблюдение основных технологических показателей разработки нефтяных и газовых месторождений.

ПК 1.2. Выполнять обработку геологической информации о месторождении.

ПК 1.3. Осуществлять мероприятия по интенсификации добычи нефти и газа и увеличению нефтеотдачи пластов.

ПК 1.4. Оценивать добывные возможности скважин.

ПК 1.5. Проводить отдельные работы по исследованию нефтяных и газовых скважин.

ПК 2.1. Поддерживать технологический режим работы скважин.

ПК 2.2. Осуществлять контроль и диагностику технического состояния и параметров работы скважин.

ПК 3.1. Проводить контроль подготовительных работ перед проведением текущего (подземного) и капитального ремонта нефтяных и газовых скважин.

ПК 3.2. Обеспечивать и контролировать проведение работ по текущему (подземному) и капитальному ремонту нефтяных и газовых скважин.

ПК 3.3. Ликвидировать осложнения и аварии в процессе текущего (подземного) и капитального ремонта нефтяных и газовых скважин.

ПК 4.1. Выполнять основные технологические расчеты по выбору наземного и скважинного оборудования.

ПК 4.2. Проводить контроль технического состояния и работоспособности основного и вспомогательного оборудования для добычи нефти и газа

ПК 4.3. Обеспечивать проведение технического обслуживания и диагностического обследования основного и вспомогательного оборудования для добычи нефти и газа.

ПК 4.4. Обеспечивать выполнение ремонта основного и вспомогательного оборудования для добычи нефти и газа.

ПК 5.1. Планировать производственные работы и постановку задач эксплуатационного персонала на нефтяных и газовых месторождениях.

ПК 5.2. Осуществлять производственные работы на нефтяных и газовых месторождениях с учетом требований охраны труда, промышленной, пожарной и экологической безопасности

## **2 Структура и содержание дисциплины**

## **2.1 Объем дисциплины и виды учебной деятельности**

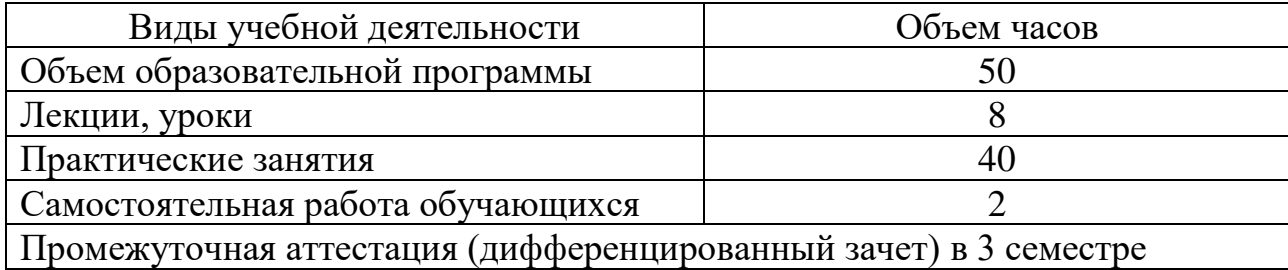

## **2.2 Тематический план и содержание дисциплины**

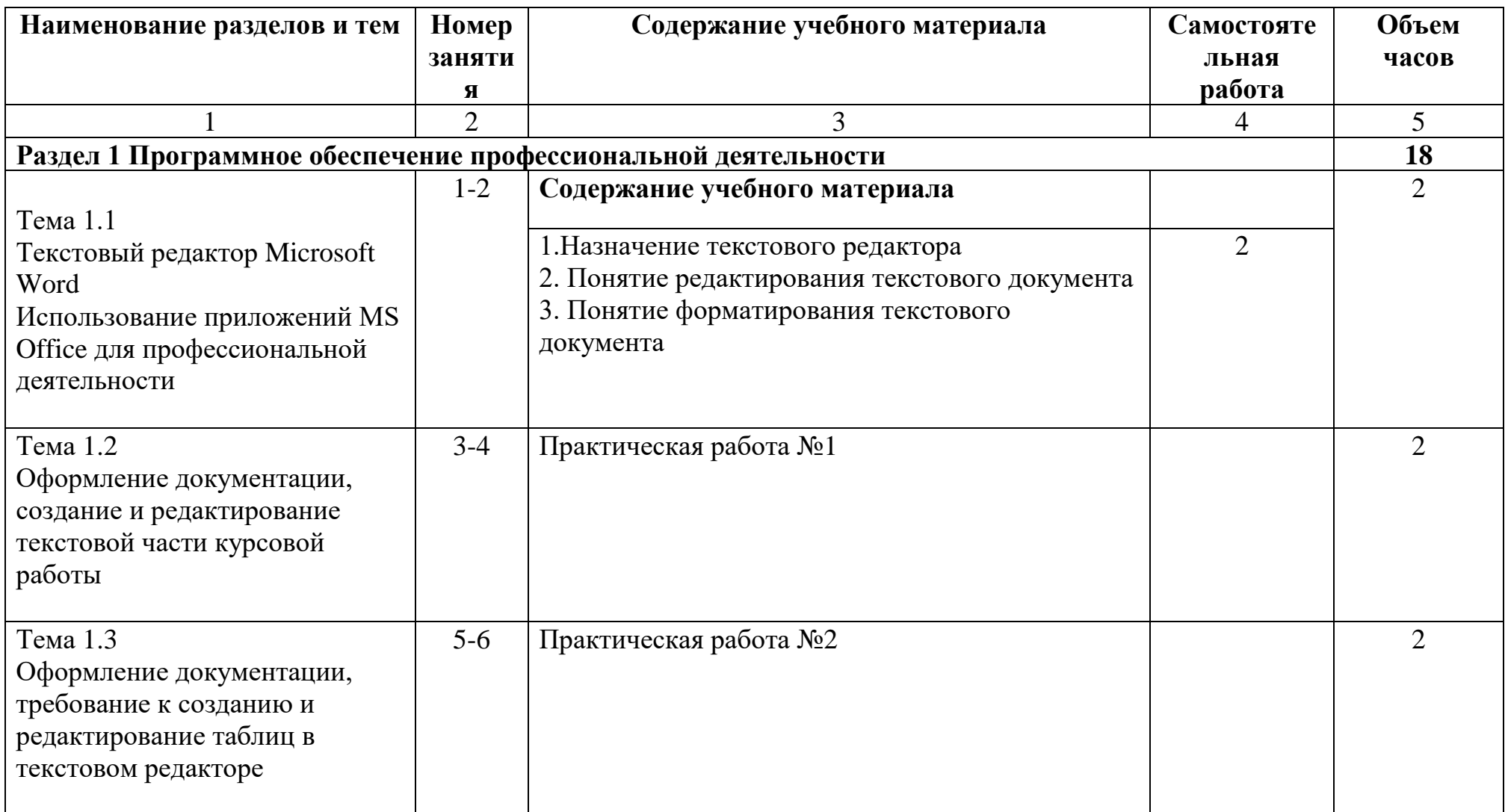

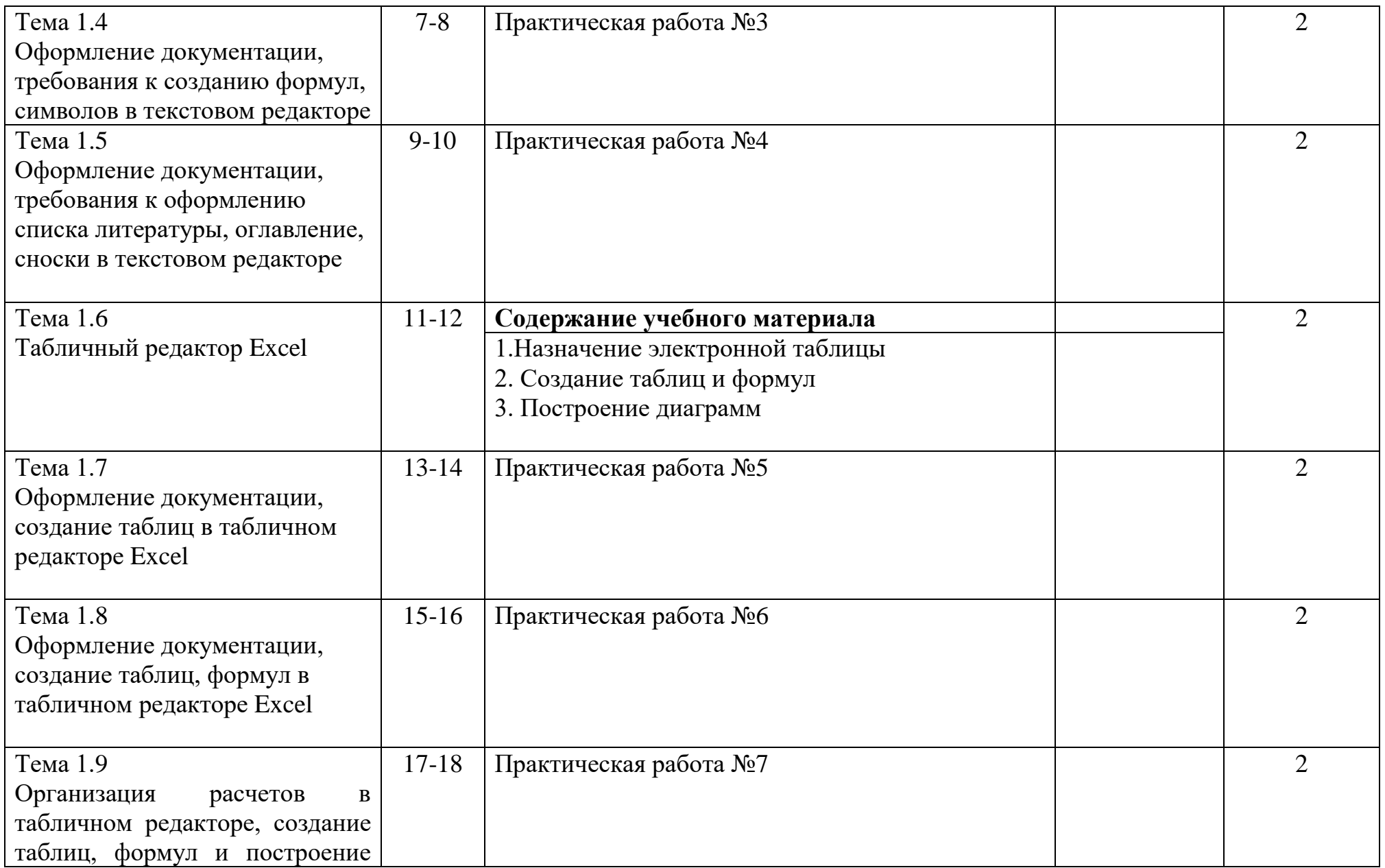

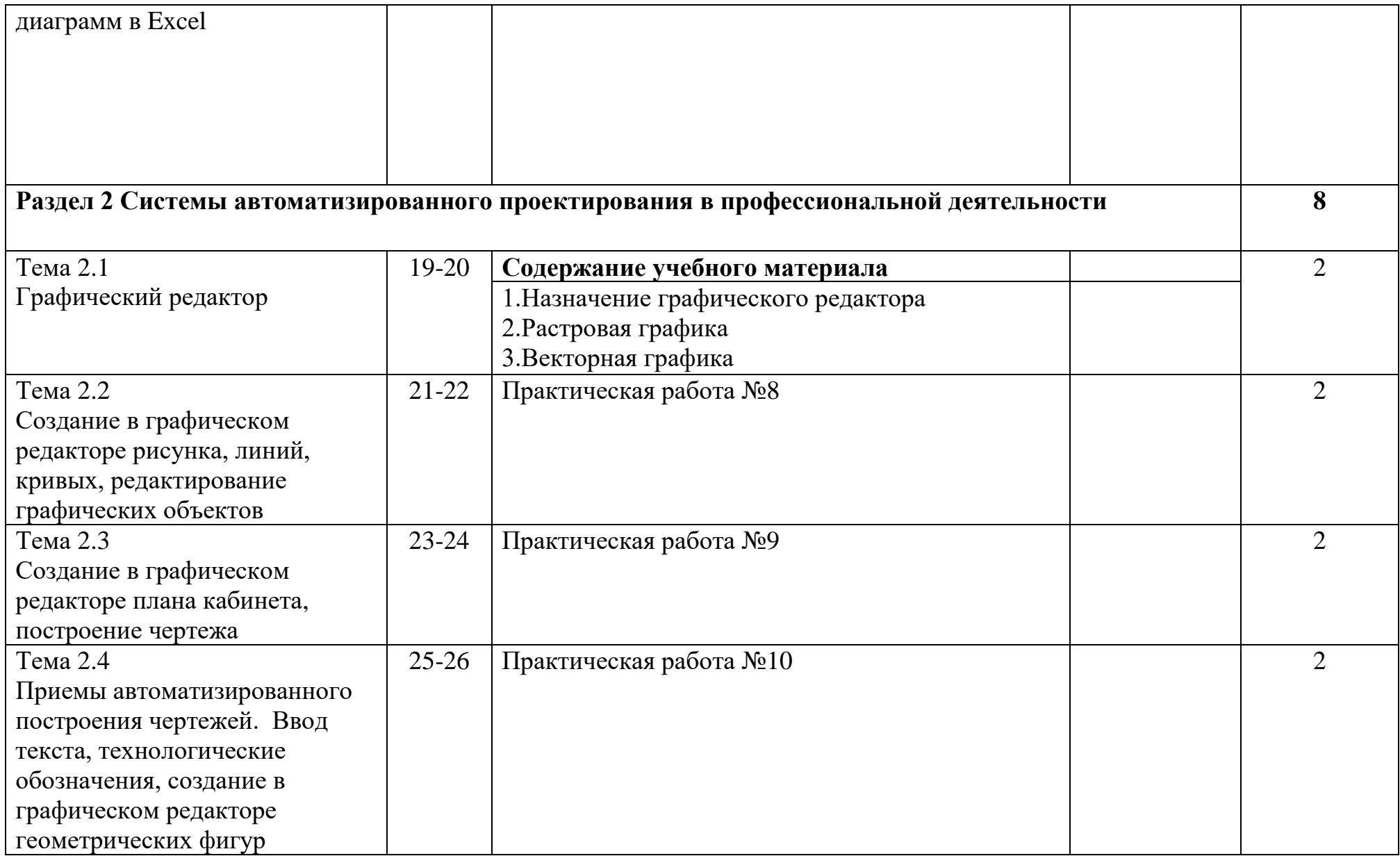

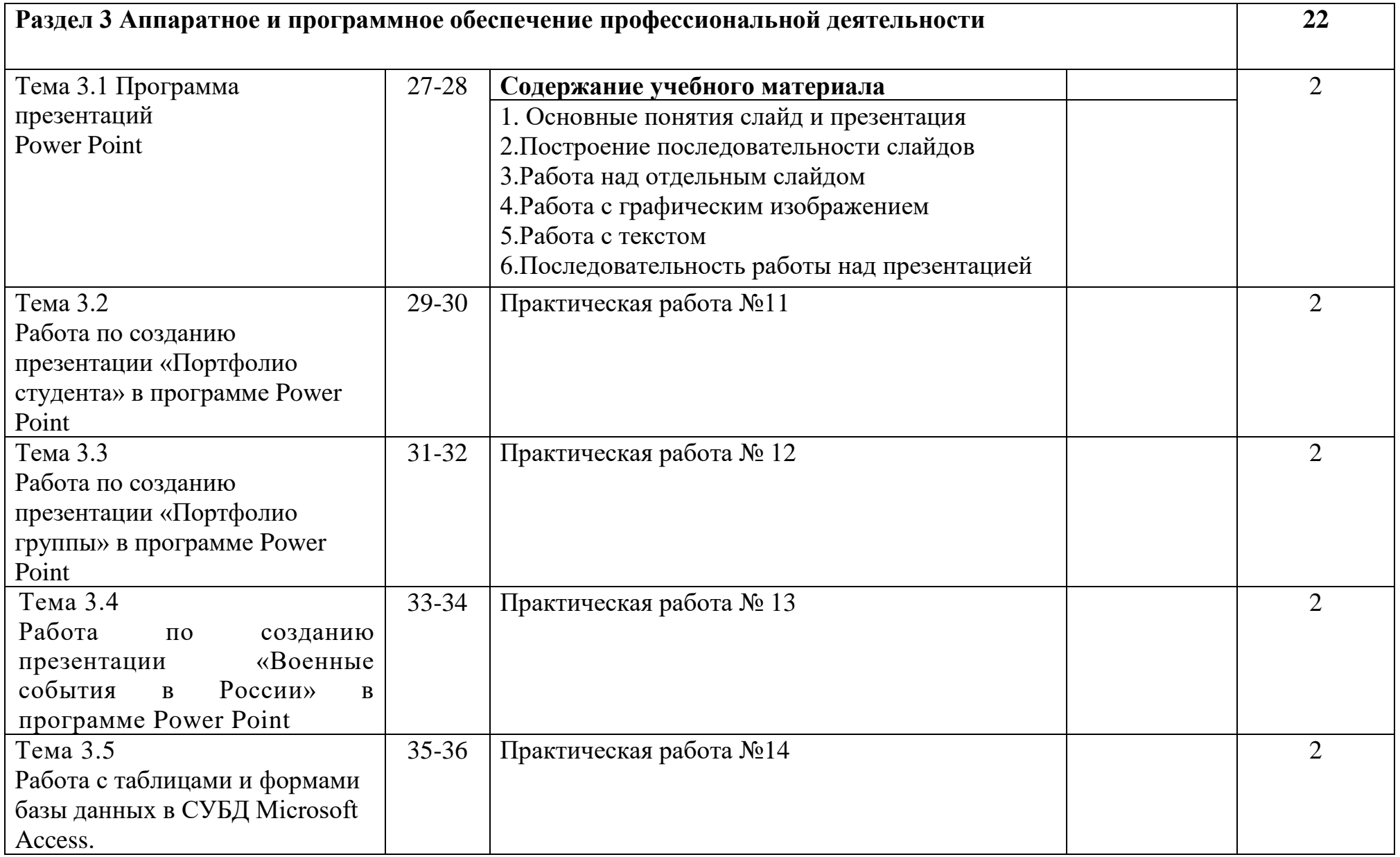

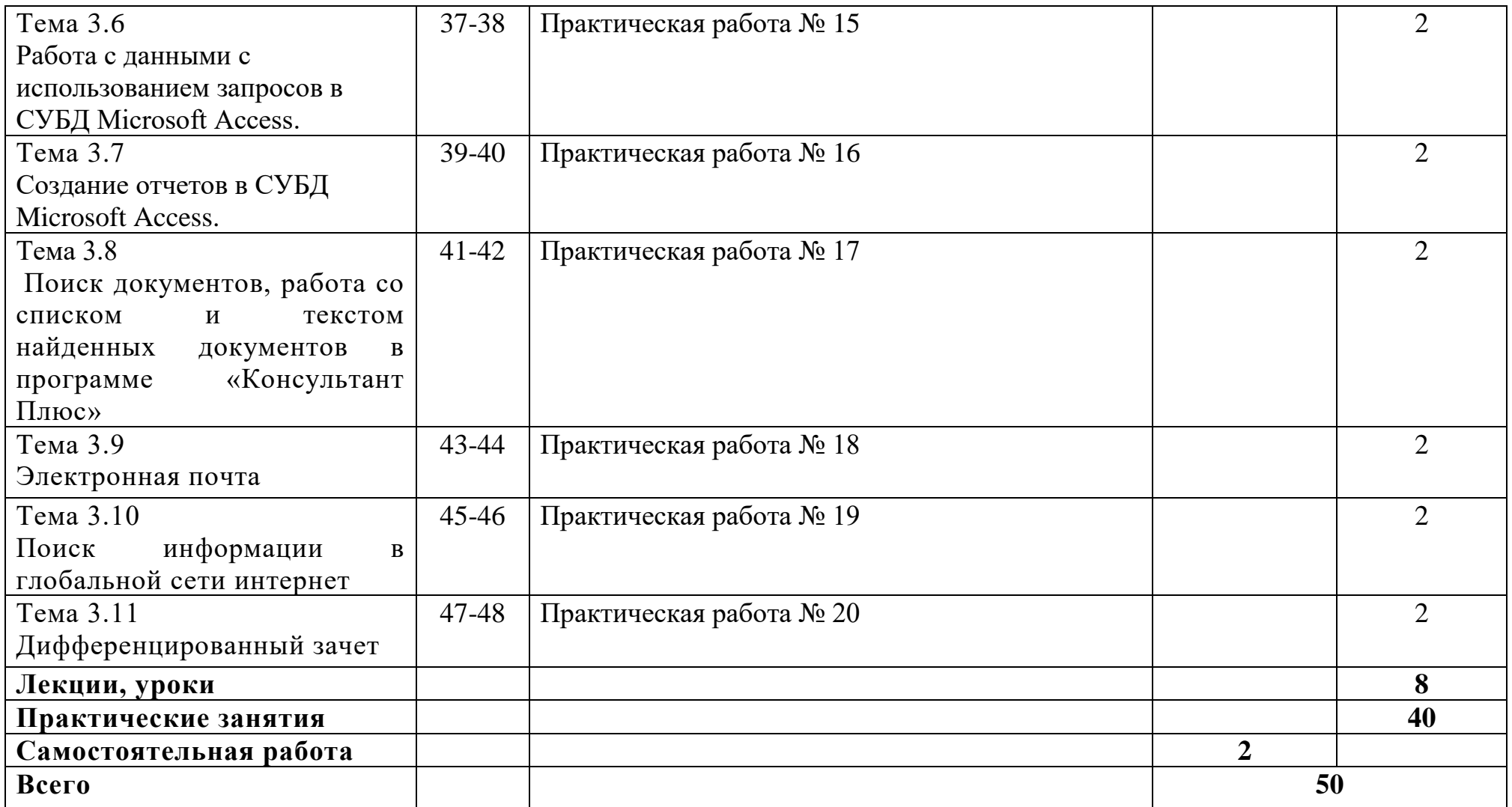

#### **3 Условия реализации дисциплины**

#### **3.1 Материально-техническое обеспечение**

Кабинет информационных технологий в профессиональной деятельности (стол ученический двухместный, нерегулируемый, стул ученический на ножках, стол учителя, стул учителя, доска меловая, автоматизированное рабочее место преподавателя, проектор стационарный, экран проекционный рулонный, МФУ. Комплект учебного наглядного материала по темам, комплекты для индивидуальной и групповой работы по основным видам программы).

Кабинет самостоятельной и воспитательной работы (рабочее место преподавателя; учебная мебель; компьютер с возможностью подключения к информационно-телекоммуникационной сети «Интернет» с выходом в электронную информационно-образовательную среду филиала и ОГУ; презентационные иллюстрационные материалы для классных часов и мероприятий).

#### **3.2 Информационное обеспечение**

1 Информатика: учебник обучающихся по специальностям среднего профессионального образования: [12+] / А. Н. Алексахин, С. А. Алексахина, Т. В. Алексеева [и др.]; под ред. А. Н. Алексахина. – Москва: Университет Синергия, 2024. – Часть 1. – 293 с.: ил., табл., схем. – (Среднее профессиональное образование). – Режим доступа: по подписке. URL: <https://biblioclub.ru/index.php?page=book&id=706843> (дата обращения: 24.11.2023). – ISBN 978-5-4257-0586-0. – DOI 10.37791/978-5-4257-0586-0-2024- 1-292. – Текст: электронный.

2 Грацианова, Т. Ю. Программирование в примерах и задачах: учебное пособие: [12+] / Т. Ю. Грацианова. – 6-е изд. – Москва: Лаборатория знаний, 2020. – 373 с.: ил., табл., граф. – (ВМК МГУ — школе). – Режим доступа: по подписке. – URL: <https://biblioclub.ru/index.php?page=book&id=448048> (дата обращения: 24.11.2023). – ISBN 978-5-00101-927-5. – Текст: электронный.

3 Куль, Т. П. Операционные системы: учебное пособие: [16+] / Т. П. Куль. – Минск: РИПО, 2019. – 312 с.: ил., табл. – Режим доступа: по подписке. – URL: <https://biblioclub.ru/index.php?page=book&id=599951> (дата обращения: 24.11.2023). – Библиогр. в кн. – ISBN 978-985-503-940-3. – Текст: электронный.